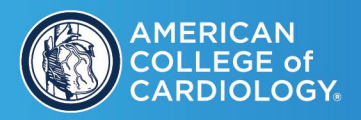

# **2024 Quality Summit Call for Abstracts Abstract Submission Instructions**

SUMMIT SEPT. 17 - 19, 2024 . SAN ANTONIO, TEXAS

**ACC QUALITY** 

You will need to prepare and submit a summary or "abstract" of your project, using the instructions that follow. Please review the **[Abstract Guidelines](https://2eb88d5a26c9d8f57ffb-aeafbf82c2963100e9056663ea595989.ssl.cf1.rackcdn.com/ACC_2688_NBDEXDIR_487_Abstract_Guidelines_Final.pdf)** before you begin your submission. If accepted, the abstract will be used to develop your **ePoster** or **Live Session**.

- 1. To submit your abstract, access the online submission portal link located on the [abstract](https://cvquality.acc.org/acc-quality-summit)  [information page](https://cvquality.acc.org/acc-quality-summit) starting **March 20th**.
- 2. Select "Join Now" to create your submission account using your email address and an access key. Make a note of the email you used and the access key. This information will allow you to revise your submitted abstract at any time until the deadline. If you have submitted an abstract for a past Quality Summit, you will still need to join as a new user.
- 3. Complete the Privacy Notice by checking the box and signing your name at the bottom of the page.
- 4. Select "Click here to begin a new abstract".
- 5. Enter your Abstract Title and select your Submission Category (Live Session submission, ePoster submission, Both Live Session and ePoster submission).
- 6. You will now complete your submission tasks.
	- a. **Presenting Author:** The presenting author will be responsible for recording the 3–5-minute audio-only ePoster presentation or will be invited as the faculty for a Live Session if your abstract is approved. This author can be different from the submitting author.
	- b. **Co-Author(s):** An individual who helped you work on the abstract or someone that you would like to recognize in creation of the submission may be included as a co-author. Coauthors will not be required to complete any additional tasks or information. If you do not wish to include any additional authors, you may click the 'Save Co-Author List' button at the top of the page.
	- c. **Submission Type:** Here you will select the Quality Program that that your QI project addresses or utilizes. If your abstract is not directly related to an NCDR or Accreditation Services product, please select "General Quality Improvement". General Quality Improvement abstracts not related to NCDR/Accreditation Services will be accepted for ePoster display only.
	- d. **Abstract Details:** You will then complete each abstract section (Problem Statement, Background, etc.) in the designated field. We recommend that you copy and paste each section from a finalized Word document version so you will not be required to type and edit content within the Abstract Scorecard field. Helpful **Abstract Template** can be found [here.](https://2eb88d5a26c9d8f57ffb-aeafbf82c2963100e9056663ea595989.ssl.cf1.rackcdn.com/ACC_2688_NBDEXDIR_372_Abstract_Template_2024.docx)

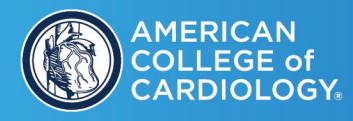

**e.** Be sure to **"Save Submission"** and then **"Submit"** to complete your abstract submission. Once completed, you can edit your abstract at any time until the deadline. After the June 24th submission deadline, abstracts are no longer accessible and therefore may not be revised or resubmitted. If accepted, your abstract will be published as submitted; it cannot be edited after the submission deadline. Proofread abstracts carefully to avoid errors before the submission deadline.

ACC QUALITY AND ANTONIO, TEXAS

## **What if my Abstract is Selected for a Live Session?**

If your abstract is accepted as a **Live Session**, you will receive an invitation to participate as faculty at the Quality Summit. A Quality Summit Educational Track lead will reach out to assist you in refining your content into a 60-minute Live Session.

Upon acceptance, you will receive access details for the Faculty Portal, where you will complete various tasks, including:

- Updating your Faculty Profile
- Signing a Media Release Form
- Providing a Short Biography
- Uploading a Headshot
- Registering for the Quality Summit
- Uploading Presentation slides

Additional instructions will be sent to you with your acceptance notification.

### **What if my Abstract is selected for an ePoster?**

If your abstract is accepted for an **ePoster,** your poster will need to be submitted in PDF format **no later than 11:59 p.m. ET Monday, August 19th.** 

ePosters will be showcased on touch screen monitors in the Summit Showcase Poster Hall, as well as on the event website and mobile app. While recording a short 3–5-minute audio presentation to accompany your ePoster is option, we highly encourage it to enrich the attendee experience.

If your abstract is accepted for development as an ePoster, we will email you additional ePoster instructions with details on recording your ePoster audio and completing your Author Profile.

**AMERICAN** OLLEGE of<br>ARDIOLOGY

# SUMMIT SEPT. 17 - 19, 2024 • SAN ANTONIO, TEXAS

#### **Top Six Abstracts**

Should your abstract be among the top six as assessed by our team of reviewers, you will receive an invitation to present your poster in person at the ACC Quality Summit in San Antonio. Your presentation will take place at a designated time in the Summit Showcase Poster Hall. Please note that ACC will not cover travel expense. If you are chosen, you will be contacted after the initial abstract decision date (July 17th) with your invitation to present in San Antonio.

**ACC QUALITY** 

## **Who should I contact if I need assistance?**

If you have any questions or need assistance, please use the [Contact Us Form](https://cvquality.acc.org/contact-us) or contact Madeline Tappe, Quality Summit Abstract and Poster Manager, at [mtappe@acc.org](mailto:mtappe@acc.org) or call at (202) 375-6160.